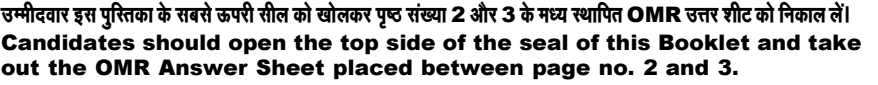

परीक्षा पुरितका सं. :<br>: Test Booklet No.

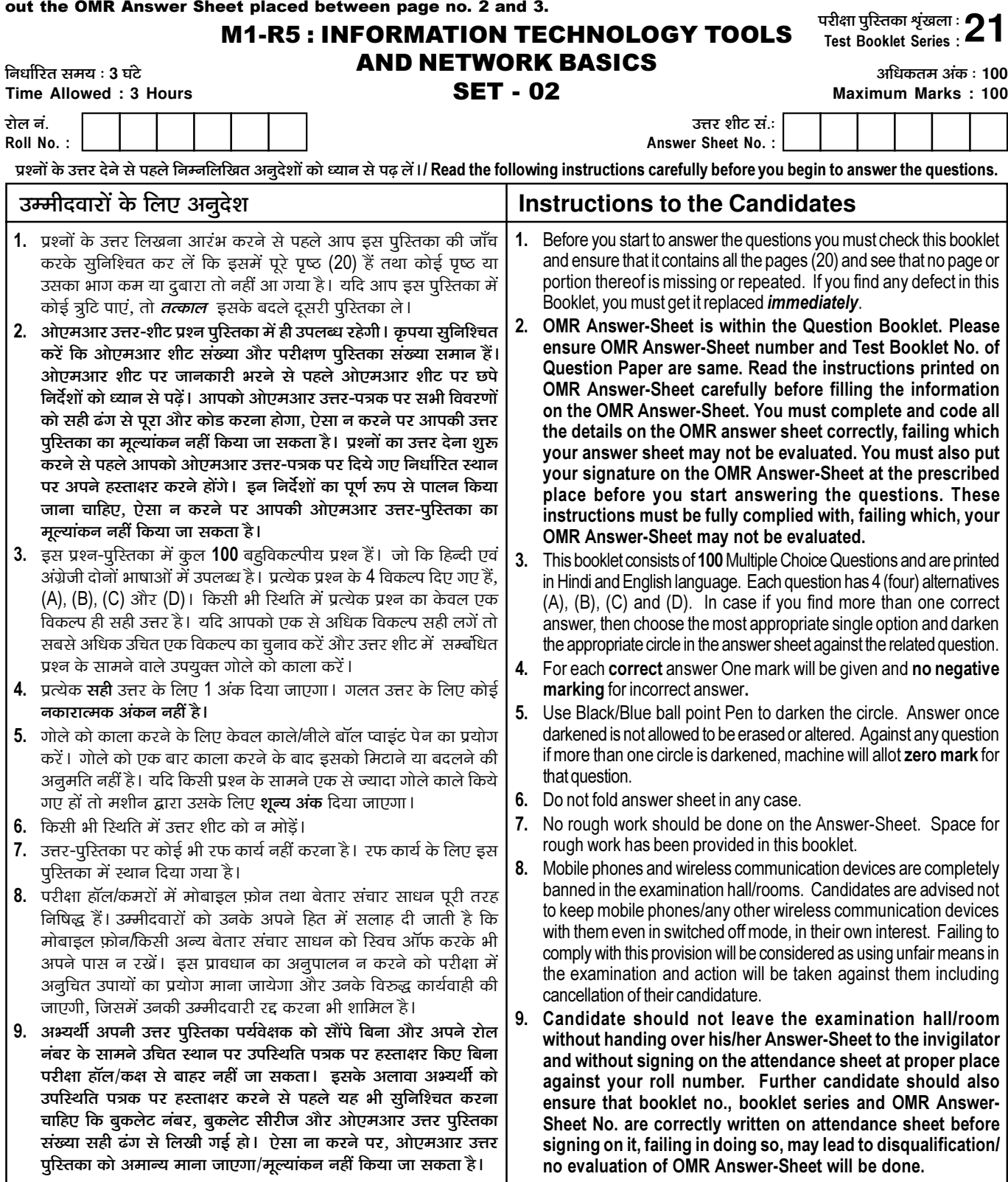

जब तक आपसे कहा न जाए तब तक प्रश्न-पुरितका न खोलें / DO NOT OPEN THE QUESTION BOOKLET UNTIL YOU ARE TOLD TO DO SO.

उम्मीदवार का नाम/Name of Candidate : \_\_\_\_\_\_\_\_\_\_\_\_\_\_\_\_\_\_\_\_\_\_\_\_\_\_\_\_\_\_\_ उम्मीदवार के हस्ताक्षर/Signature of Candidate : \_\_

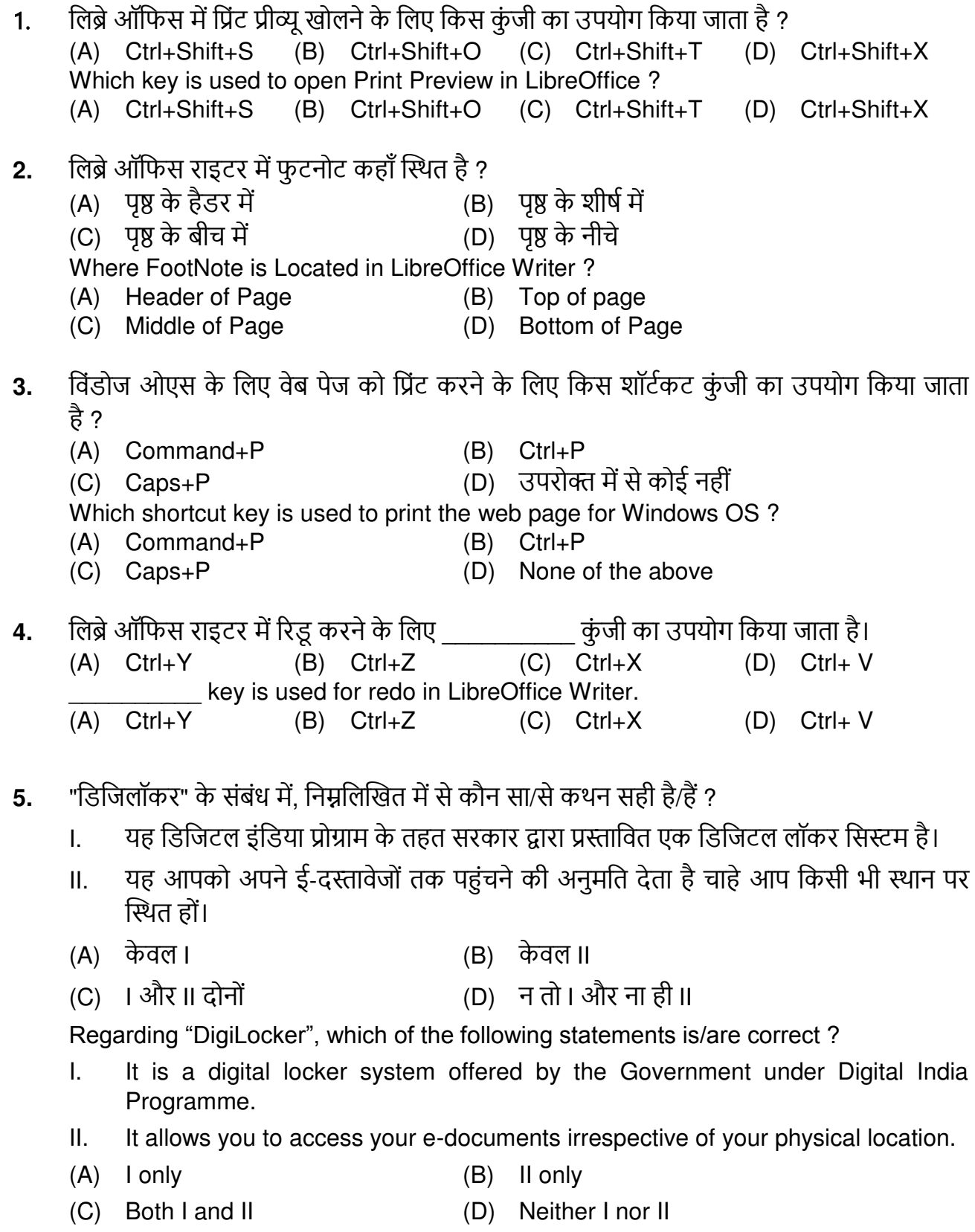

लिब्रे ऑफिस कैल्क में एक फंकशन से शुरू होता है. 6. (C) नंबर (A) वर्णमाला  $(B) =$  $(D)$  % In LibreOffice Calc, a function should start with  $(D)$  % (C) Number (A) Alphabet  $(B) =$ वेब एड्रेस को \_\_\_\_\_\_\_\_\_\_\_\_ के रूप में भी कहा जाता है.  $7.$ (C) यूआरआई (B) यूपीआर (D) यूआरएल (A) यूएलआर A Web address is also called as :  $(C)$  URI  $(D)$  URL  $(A)$  ULR  $(B)$  UPR लिब्रे ऑफिस राइटर में पेज ओरिएंटेशन किस प्रकार का होता है ? 8.  $(A)$  पोर्टेट (B) स्लाइड (C) लैंडस्केप (D) पोर्टेट और लैंडस्केप दोनों Which is the type of page orientation in LibreOffice Writer? (A) Portrait (B) Slide (C) Landscape (D) Both Portrait & Landscape निम्न में से किस निर्देशिका में कॉन्फ़िगरेशन फ़ाइलें रहती हैं ?  $9.$  $(B)$  /root/  $(A)$  /bin/  $(C)$  /dev/  $(D)$  /etc/ Which of the following directories contains the configuration files?  $(A)$  /bin/ (B) /root/  $(C)$  /dev/  $(D)$  /etc/ लिब्रे ऑफिस में स्टाइल्स और फॉर्मेंटिंग के लिए शॉर्टकट कुंजी क्या है ? 10.  $(A)$  F11  $(B)$  F6  $(C)$  F12  $(D)$  F9 What is the shortcut key for Styles and Formatting in LibreOffice?  $(A)$  F11  $(B)$  F6  $(C)$  F12  $(D)$  F9 लिब्रे ऑफिस में हेडर शामिल करने का सही विकल्प कौन सा है ?  $11.$ (A) फॉर्मेट – हैडर (B) एडिट – हैडर (C) व्य – हैडर (D) इन्सर्ट – हैडर Which is the correct option to insert header in LibreOffice?  $(A)$  Format – header (B) Edit - header  $(C)$  View – header  $(D)$  Insert – header 12. कितनी स्प्रैडशीटस डिफ़ॉल्ट रूप से नया Calc बनाती हैं ?  $(A)$  3  $(B)$  4  $(C)$  1  $(D)$  2 How many spreadsheets create new Calc by default?  $(A)$  3  $(B)$  4  $(C)$  1  $(D)$  2

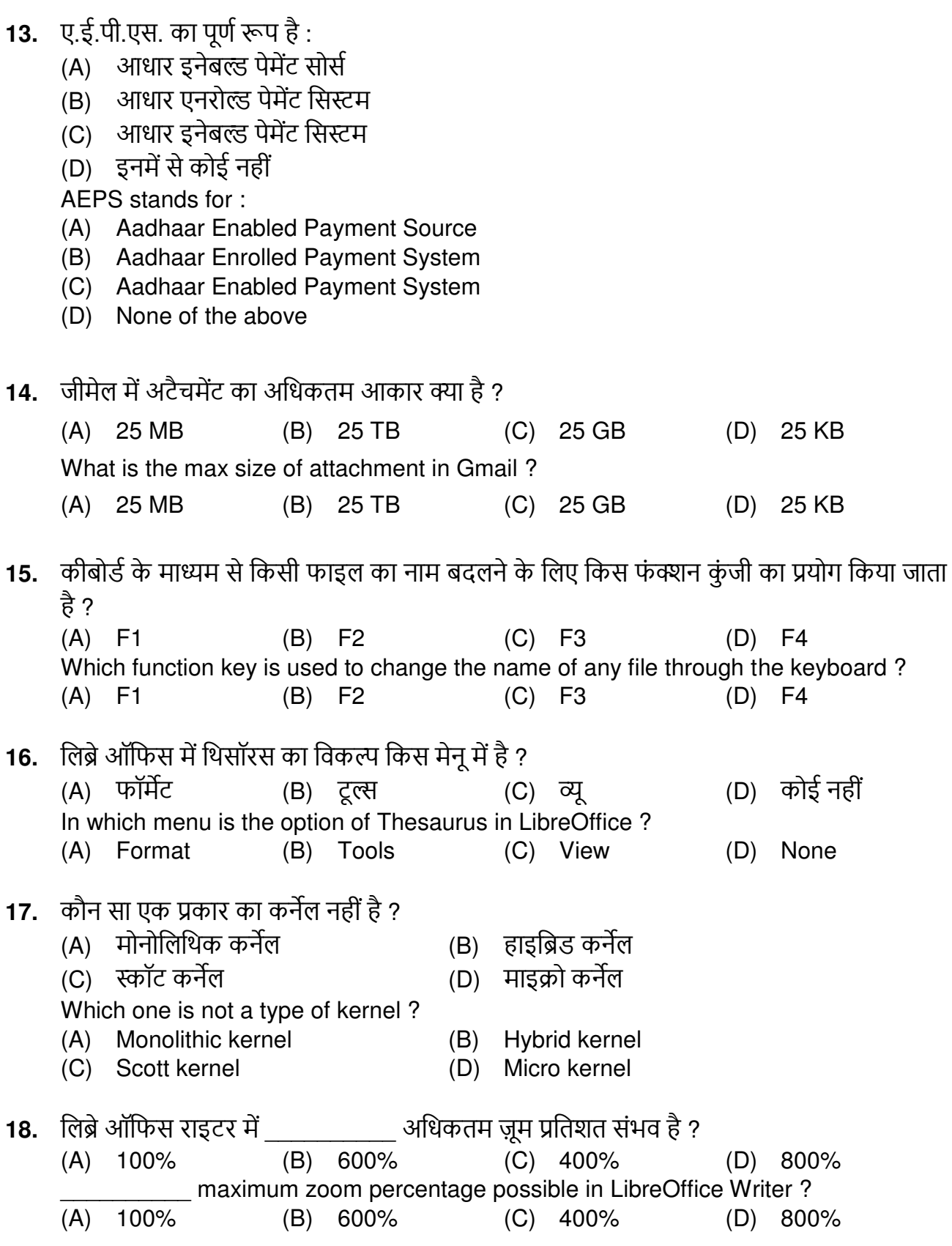

19. लिब्रे ऑफिस राइटर में \_\_\_\_\_\_\_\_\_\_\_\_ फ़ाइल एक्सटेंशन का उपयोग टेम्पलेट के लिए किया जाता है। (A)  $\mathsf{x} \mathsf{x} \mathsf{x}$  (B)  $\mathsf{t} \mathsf{x} \mathsf{t}$  (C)  $\mathsf{d} \mathsf{o} \mathsf{c}$  (D)  $\mathsf{d} \mathsf{t} \mathsf{t}$ file extension is used for template in LibreOffice Writer. (A) .xlx (B) .txt (C) .doc (D) .ott **20.** पूर्ण स्क्रीन के लिए लिब्रे ऑफिस की शॉर्टकट कुंजी क्या है ?  $(A)$  Ctrl + Shift + J (B) Ctrl + Shift + K (C) Shift + j  $(D)$  कोई नहीं What is the shortcut key to full screen LibreOffice ? (A)  $Ctrl + Shift + J$  (B)  $Ctrl + Shift + K$  $(C)$  Shift + j (D) None 21. लिब्रे ऑफिस राइटर में, टेक्स्ट को सबस्क्रिप्ट करने के लिए खर्का उपयोग किया जाता है। (A) Ctrl+Shift+F5 (B) Ctrl+Shift+V (C) Ctrl+Shift+B (D) Ctrl+Shift+F1 In LibreOffice Writer, https://www.fey is used for subscript the text. (A) Ctrl+Shift+F5 (B) Ctrl+Shift+V (C) Ctrl+Shift+B (D) Ctrl+Shift+F1 **22.** संचार सॉफ्टवेयर और ऑपरेटिंग सिस्टम किसके उदाहरण हैं: (A) डिवाइस डाइवर्स हिंगा के बाद (B) सिस्टम सॉफ्टवेर (C) ऐप्लिकेशन सॉफ्टवेर (D) कस्टोमाइज्ड सॉफ्टवेर Communication software and operating system are examples of : (A) Device drivers (B) System software (C) Application software (D) Customized software 23. लिब्रे ऑफिस राइटर में मेल मर्ज किस मेनू में पाया जाता है ? (A) फाइल (B) इन्सर्ट (C) ट्रल्स (D) व्यू In LibreOffice Writer, the mail merge is found in which menu ? (A) File (B) Insert (C) Tools (D) View **24.** निम्न मे से कौन सी वस्तु लोकल एरिया नेटवर्क मे उपयोग नहीं की जाती है ? (A) कम्प्यूटर (B) मॉडम (C) प्रिंटर (D) केबल Which of the following items is not used in Local Area Networks (LANS) ? (A) Computer (B) Modem (C) Printer (D) Cable

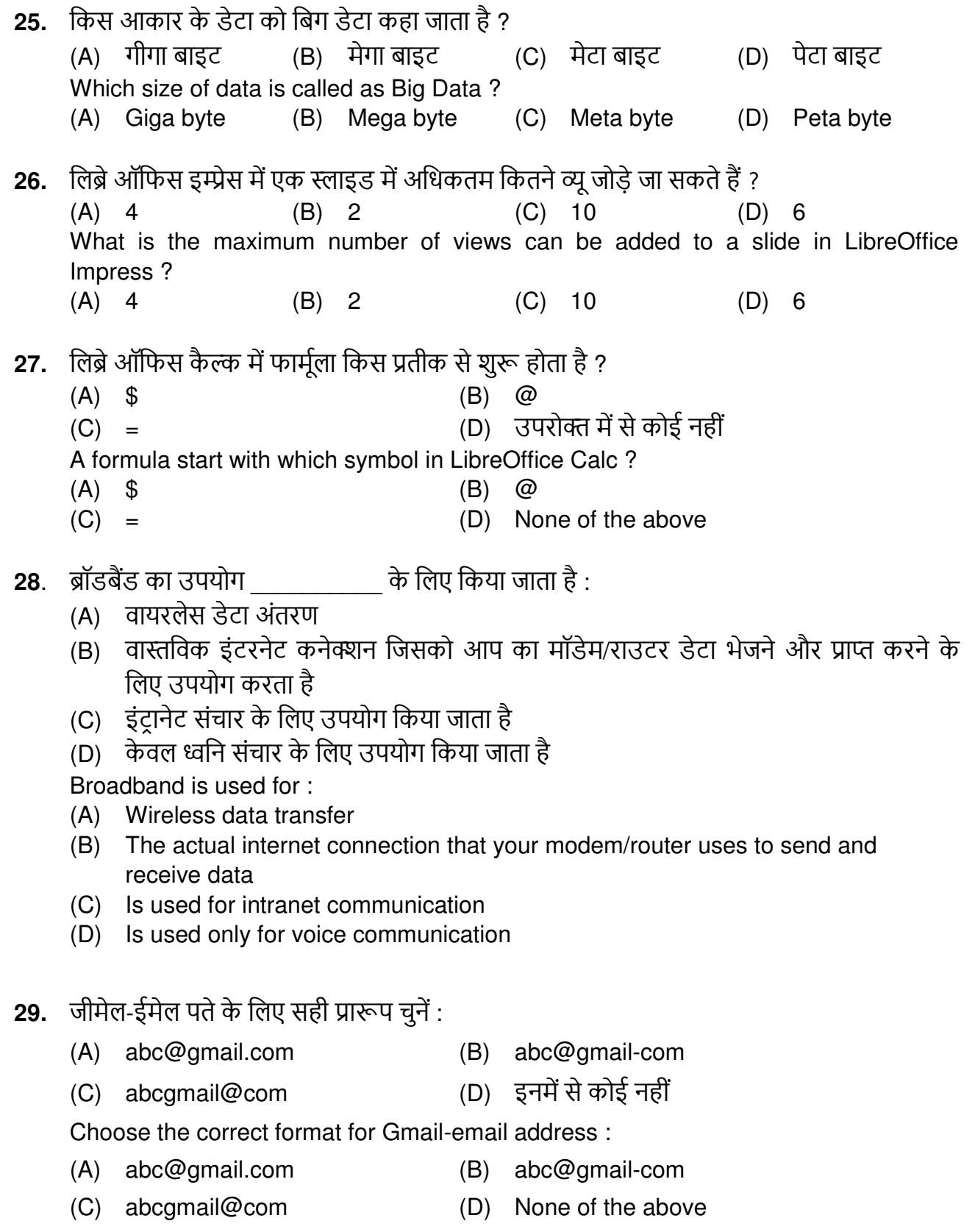

30. निम्नलिखित में से कौन सी एक शून्य विभाजन एरर है ?  $(B)$  #DIV/0  $(D)$  #DI/0!  $(A)$  #DIV/0!  $(C)$  #D/0! Which one of the following is zero division error?  $(C)$  #D/0!  $(A)$  #DIV/0!  $(B)$  #DIV/0  $(D)$  #DI/0! 31. लिब्रे ऑफिस राइटर में \_\_\_\_\_\_\_\_\_\_\_\_ मेनू में एक इटैलिक और बोल्ड कमांड पाए जाते हैं।  $(D)$  इन्सर्ट (A) फॉर्मेट (C) ट्रल्स (B) व्यू An italic and bold commands are found in \_\_\_\_\_\_\_\_\_\_ menu in the LibreOffice Writer. (A) Format (B) View (C) Tools (D) Insert 32. लिब्रे ऑफिस इम्प्रेस में 'पेस्ट अनफॉर्मेटेड टेक्स्ट' की शॉर्टकट कुंजी क्या है ?  $(A)$  Ctrl + Shift + Alt + V (B)  $Ctrl + Shift + V$ (D) इनमें से कोई नहीं  $(C)$  Ctrl + V What is the shortcut key in LibreOffice Impress for 'Paste Unformatted Text'? (A) Ctrl + Shift + Alt + V (B) Ctrl + Shift + V  $(C)$  Ctrl + V (D) None of these 33. प्रेजेंटेशन में स्लाइड पर समय निर्धारित करने के लिए किसका उपयोग किया जाता है ? (A) रिहर्सल (B) स्लाइड टाइमर (C) स्लाइड टाइमिंग ट्रल्स (D) स्लाइड ट्रल Which is used to determine the timing on a slide in a presentation? (B) Slide Timer (A) Rehearsal (C) Slide Timing Tool (D) Slide Tool 34. ब्लॉग क्या है ? सही विकल्प चुनें : (A) केवल एक वेब पेज है (B) यह वेबसाइट या वेब पेज हो सकता है (C) एक संपूर्ण वेबसाइट है (D) इनमें से कोई नहीं What is blog ? Choose the correct option : (A) Is a Web page only (B) It can be Website or Web Page (C) Is a complete Website (D) None of the mentioned 35. लिब्रे ऑफिस राइटर में तालिका शामिल करने के लिए किस शॉर्टकट कुंजी का उपयोग किया जाता है ?  $(A)$  Ctrl+F11  $(B)$  Ctrl+F12 (D) Ctrl+F9  $(C)$  Ctrl+F10 Which shortcut key is used for inserting table in LibreOffice Writer?  $(A)$  Ctrl+F11  $(B)$  Ctrl+F12  $(C)$  Ctrl+F10  $(D)$  Ctrl+F9

![](_page_7_Picture_7.jpeg)

![](_page_8_Picture_8.jpeg)

![](_page_9_Picture_21.jpeg)

 $(B) 20%$  $(C)$  15%  $(D)$  25%  $(A) 5%$ 

54. लिब्रे ऑफिस राइटर में बुलेट लिस्ट जोड़ने के लिए निम्न में से किस कुंजी का उपयोग किया जाता है।  $(A)$  Ctrl+F12 (B) Ctrl+Shift+ F12  $(C)$  F12 (D) Shift+F12 Which of the following key is used to add bullet list in LibreOffice writer.  $(A)$  Ctrl+F12 (B) Ctrl+Shift+ F12  $(C)$  F12 (D) Shift+F12 55. Calc स्प्रेडशीट को सेव करने के लिए फाइल एक्सटेंशन क्या है ?  $(B)$  .odl  $(C)$  .xlx  $(A)$  .ods  $(D)$  .odc What is the file extension to save Calc spreadsheet?  $(A)$  .ods  $(B)$  .odl  $(C)$  .xlx  $(D)$  .odc 56. लिब्रे ऑफिस में मैक्रो को एडिट करने के लिए कौन सा विकल्प उपलब्ध है ? (A) सेव ओरिजिनल बेसिक कोड (B) एक्सिक्यूटेबल कोड (C) लोड बेसिक कोड (D) इनमें से कोई नहीं Which option is available for editing the macros in LibreOffice? (A) Save original Basic code (B) Executable code (C) Load Basic code (D) None of this 57. हेडिंग-1 का उपयोग करने के लिए शॉर्टकट कुंजी क्या होगी ?  $(B)$  Ctrl + 2  $(A)$  Ctrl + 4  $(D)$  Ctrl + 1  $(C)$  Ctrl + 3 What will be the shortcut key to use Heading-1?  $(A)$  Ctrl + 4  $(B)$  Ctrl + 2  $(C)$  Ctrl + 3  $(D)$  Ctrl + 1 58. लिब्रे ऑफिस में न्यूनतम और अधिकतम डिफ़ॉल्ट फ़ॉन्ट आकार क्या है ?  $(B)$  6.69  $(C)$  7.72  $(A)$  9.96  $(D)$  11.96 What is the minimum and maximum default font size in the LibreOffice?  $(A)$  9, 96  $(B)$  6.69  $(C)$  7.72  $(D)$  11.96 59. लिब्रे ऑफिस में. निम्नलिखित में से किसे स्प्रेडशीट सॉफ्टवेर के रूप में प्रयोग किया जाता है ? (A) मैथ (B) Calc (D) कस्टोमाइज्ड सॉफ्टवेर (C) राइटर In LibreOffice, Which of the following is used as Spreadsheet Software? (A) Math (B) Calc (C) Writer (D) Customized software

![](_page_11_Picture_7.jpeg)

**65.** क्यूआर कोड का अर्थ है : (A) क्रिक रिस्पांस कोड (B) क्रिक रोलिंग कोड (C) काईट रिस्पांस कोड (D) इनमें से कोई नहीं QR code means : (A) Quick Response Code (B) Quick Rolling Code (C) Quite Response Code (D) None of the above **66.** लिब्रे ऑफिस इंप्रेस का फाइल एक्सटेंशन क्या है ? (A) .ott (B) .odt (C) .ods (D) .odp What is the file extension of LibreOffice Impress ? (A) .ott (B) .odt (C) .ods (D) .odp 67. कौन सा एरर कोड सूत्र से अविद्यमान बराबर चिह्न को इंगित करता है ? (A) 511 (B) 508 (C) 510 (D) 509 Which error code indicates the missing equals sign from the formula? (A) 511 (B) 508 (C) 510 (D) 509 68. यदि किसी कंप्यूटर में \_\_\_\_\_\_\_\_\_\_\_\_ नहीं है तो वह "बूट" नहीं कर सकता। (A) कम्पाइलर (B) लोडर (C) असेम्बलर (D) ऑपरेटिंग सिस्टम If a computer does not have the \_\_\_\_\_\_\_\_\_\_, it cannot "boot." (A) Compiler (B) Loader (C) Assembler (D) Operating system **69.** एस.एम.टी.पी. का पूर्ण रूप है: (A) सिंपल मेल टर्मिनल प्रोटोकॉल (B) सिंपल मेल टान्सफर प्रोटोकॉल (C) सिंपल मेल ट्रांसपोर्ट प्रोटोकॉल (D) उपरोक्त में से कोई नहीं SMTP stands for : (A) Simple Mail Terminal Protocol (B) Simple Mail Transfer Protocol (C) Simple Mail Transport Protocol (D) None of the above **70.** सही इंस्टेंट मैसेजिंग ऐप चुनें: (A) ट्विटर (B) लिंक्डइन (C) टेलीग्राम (D) इन्स्टाग्राम Choose the correct Instant Messaging app : (A) Twitter (B) LinkedIn (C) Telegram (D) Instagram

![](_page_13_Picture_8.jpeg)

![](_page_14_Picture_7.jpeg)

![](_page_15_Picture_274.jpeg)

![](_page_16_Picture_7.jpeg)

![](_page_17_Picture_158.jpeg)

**- o 0 o -** 

SPACE FOR ROUGH WORK

SPACE FOR ROUGH WORK